**AUDENTIA, Conseils, formations, prestations en gestion et informatique http://audentia.presentationlogiciel.com - www.audentiagestion.fr.**

## **Dossier de présentation - Logiciels idylis édité le 24/07/2009**

**Coordonnées de votre revendeur :**

**AUDENTIA 3 promenade Venezia 78000 VERSAILLES - FRANCE Téléphone : 09.50.31.52.80 Fax : 01.30.21.69.13 e-mail : contact@audentia-gestion.fr**

www.idylis.com

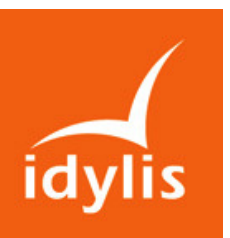

# idylis GRC Entreprise

### Descriptif général d'idylis GRC Entreprise

Le suivi de la prospection commerciale, la gestion des échanges avec les clients, l'analyse des retours des opérations de communication sont désormais des nécessités absolues pour les entreprises.

idylis GRC Entreprise (Gestion de la Relation Client ou CRM pour Customer Relationship Management) a été conçu pour mémoriser toutes les étapes de la relation client (quel que soit l'intervenant), pour gérer des processus d'actions à mener en fonction d'une action initiale et analyser les retours des opérations.

Quelle que soit la taille de votre entreprise, idylis GRC Entreprise vous permettra de conserver l'historique de tous les échanges entre votre société et vos clients, prospects ou encore fournisseurs.

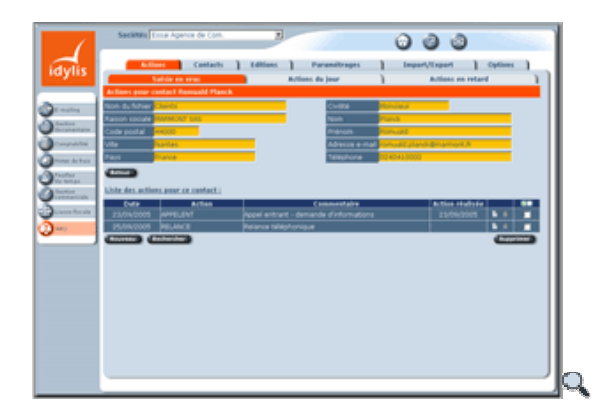

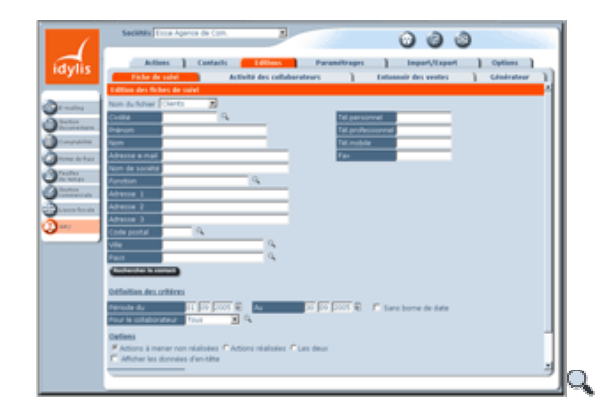

## Les points forts d'idylis GRC Entreprise

- Le détail des actions du jour à mener et des actions en retard instantanément.
- La rapidité de recherche d'un contact parmi tous les fichiers présents.
- Les liens avec d'autres logiciels idylis.
- Des fonctions d'importation et d'exportation permettant d'intégrer des données déjà existantes ou d'exporter vos listes vers d'autres applications.
- Nombre de sociétés illimité.
- Multiutilisateur avec génération dynamique des menus en fonction des profils d'utilisation.
- Générateur d'états d'éditions.
- Possibilité d'ajouter des champs personnalisés dans les fichiers.

## Liste des fonctionnalités d'idylis GRC Entreprise

#### 1. Création et suivi des actions

- Enregistrement des nouvelles actions directement dans le fichier de contacts concerné (après recherche multicritère et multifichier) ou en saisie en vrac pour une affectation ultérieure.
- Détail des actions du jour à mener.
- Détail des actions en retard.
- Possibilité d'attacher un fichier à une action (proposition commerciales sous Word ™, compte rendu de visite, etc.).

#### 2. Création et suivi des contacts

- Partage des fichiers clients et prospects d'idylis Gestion commerciale Entreprise.
- Création et gestion de nouveaux fichiers (avec fiches monocontact ou multicontact).
- **Personnalisation des fichiers de contacts.**
- Duplication des fichiers de contacts.
- Transferts des contacts entre les différents fichiers.

#### 3. Editions et analyses (toutes les éditions sont disponibles en mode HTML et en PDF)

- Fiche historique d'un contact avec détail des actions.
- Rapport d'activité des collaborateurs par types d'actions.
- Générateur d'états d'éditions simple et intuitif permettant de choisir les champs à imprimer avec leur ordre d'impression, d'indiquer des filtres et de mémoriser toutes les éditions ainsi paramétrées. Les éditions ainsi générées sont exportables vers Excel ä au format .CSV.
- **Entonnoir des ventes.**

#### 4. Paramétrages

- Gestion des clients, prospects et tous autres fichiers de contacts.
- Gestion des origines des prospects et des clients.
- **Gestion des dossiers clients.**
- Gestion des types de dossiers permettant des analyses par groupe de dossiers.
- Gestion des actions entrantes ou sortantes.
- Gestion des collaborateurs susceptibles de générer des actions.
- Gestion des processus permettant la définition des chaînages d'actions à mener en fonction d'une action initiale avec paramétrage des délais de déclenchement.
- Gestion des familles de clients.
- Gestion des origines des contacts.
- Gestion des départements permettant d'affecter les collaborateurs à des départements (ou autres organes fonctionnels).

#### 5. Imports/exports

- Imports de fichiers de contacts au format Excel ™.
- Exports de fichiers de contacts au format Excel ™.
- Fusions de fichiers avec options de dédoublonnage.